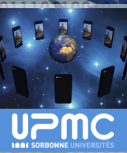

# Une experience de MOOC,  $\ll$  programmation sur iPhone et iPad  $\gg$

Fabrice Kordon

Sorbonne Université / Univ. P.

5 juin 2014

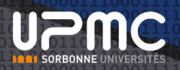

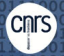

1 / 30

# Objectifs de la présentat

#### Retour d'expérience - Programmation sur iPhone et iPad

- Issu d'un cours de M2 Programmation sur plate-forme mobile, application à iOS et Android
- Diffusion sur France Université Numérique [https://www.france-universite-numerique-mooc.fr/courses/UPMC/18001/](https://www.france-universite-numerique-mooc.fr/courses/UPMC/18001/Trimestre_2_2014/about) [Trimestre\\_2\\_2014/about](https://www.france-universite-numerique-mooc.fr/courses/UPMC/18001/Trimestre_2_2014/about)
- 26 avril 2014 7 juillet 2014
- · Nous en sommes au « milieu du gué » (6<sup>ème</sup> semaine en cours)

#### Plan

- **Q** Le MOOC en lui-même
- <sup>2</sup> Déploiement à partir de métadonnées
- **3** Conclusions & Perspectives

**iip UPMC** 

# le MOOC "Programmation su iPhone et iPad"

3 / 30

#### Environnement de "Programmation sur iPhone et iPad" **iip UPMC** @

#### **Historique**

- 2009 (septembre) nouveau déploiement du Master à l'UPMC
- 2010 (janvier) cours expérimental sur « iPhoneOS »
- 2010 (novembre) création de l'UE « PPM »
- 2010 (juin) contacts avec Apple (journée enseignement iOS)
- 2011 (novembre) cours filmés (saison 1) sur iTunesU
- 2012 (novembre) cours filmés (saison 2) sur iTunesU
- 2013 (février) contacts FOAD (UPMC) pour créer un MOOC
- $\bullet$  2013 (novembre) cours filmés (saison 3/pré-MOOC) sur iTunesU
- 2014 (avril) début du MOOC sur FUN

#### Choix:

- $\bullet$  Incertitudes sur la plate-forme = indépendance vis-à-vis de la cible Cours = métadonnées + scripts de déploiement
- <sup>2</sup> Réduction des coûts = tournage en présence des étudiants

# Le cours de M2 vs le MC

Lip UPMC @

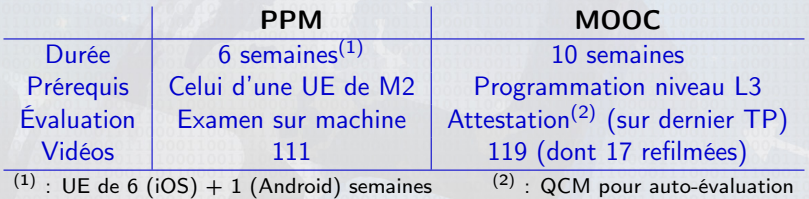

Cartographie PPM Cartographie MOOC

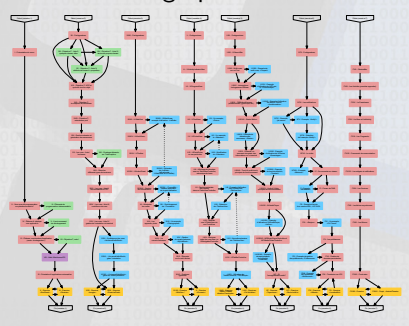

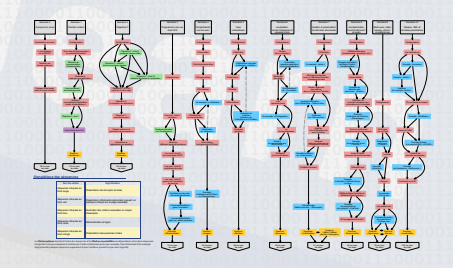

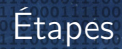

#### Étapes

- **·** février 2013 premières discussions
- juin 2013 encouragements de l'UPMC
- novembre 2013 janvier 2014 tournage (cours M2, 111 vidéos)
- décembre 2013 tournage teaser
- $\bullet$  Fin février annonce + publication du « teaser »
- avril 2014 tournage vidéos dédiées au MOOC (17)
- samedi 26 avril « semaine  $0 \times 0$  bjectifs  $+$  présentation des dispositifs
- mardi 29 avril publication de la semaine 1
- mardi 7 mai fin des inscriptions

**iip UPMC** 

### **Structure**

#### **Structure**

- Tout est structuré autour de la séquence liée à la cartographie – structure type devant être familière
- Mise en place de forums + un espace d'échange d'exercices module de « correction par les pairs » pas opérationnel
- Parution d'une nouvelle semaine tous les mardis  $(00h01) \simeq 10$  séquences
- Mise en place d'une vidéo de bilan tous les dimanches (soirée)
- **Transparents en ligne**
- Accès à des ressources en ligne (documentation Apple dans 90% des cas)

dio UPMC

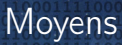

- $\bullet$  1 enseignant (= 0h)
- $\bullet$  1 adjoint pédagogique (QCM, relectures,  $\simeq$  25h)
- <sup>3</sup> 1 ingénieure pédagogique (analyse solutions, gestion, etc. stage de M2)
- $\bullet$  4 Community Managers ( $\simeq$  160h)
- **•** 2 techniciens image et son (UPMC-CPM)
	- $\blacktriangleright$  119 vidéos (tournage + montage)
	- ▶ 14h20 (sans les vidéos bilan)

#### Un grand merci à eux tous $^{(1)}$ !!!

- 6 Site d'échange d'exercices (offert par CADSI)
- <sup>7</sup> Studio « personnel » FinalCutPro/micro cravate/iTerminaux ;-)

 $^{(1)}$  : les moyens mis à disposition par l'UPMC proviennent de la FOAD

**iip UPMC** 

# Données sur le MOOC

#### A propos de « l'amphi »

- 3357 inscrits à la clôture (7 mai 2014)
- 1239 questionnaires « début de MOOC » remplis (36,9%)
- 73% de résidents en France

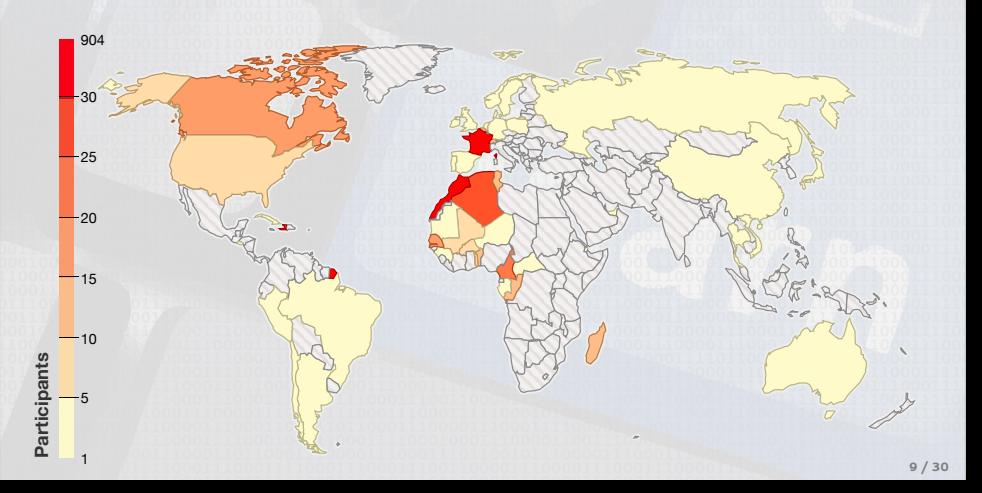

tip UPMC @

### Pyramide des âges

Lip UPMC  $\bullet$ 

#### MOOC « de vieux » (semble le cas sur FUN)

Année de naissance des participants (MOOC iOS)

**GTSTATE** 

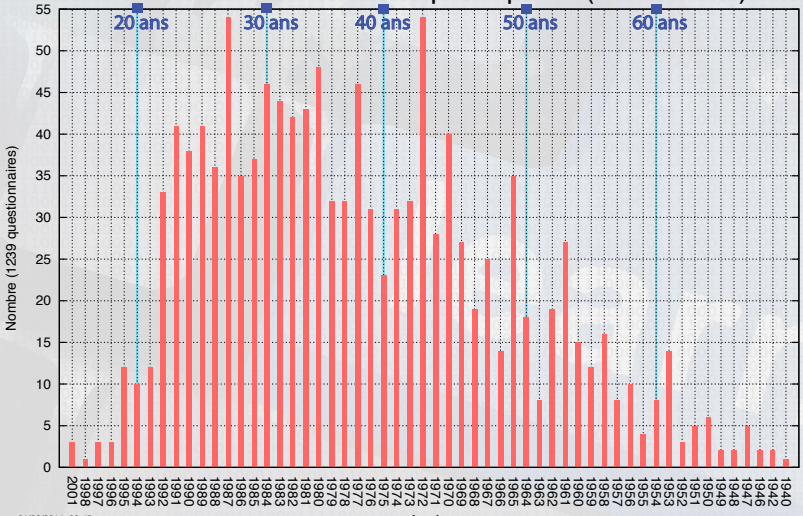

01/06/2014, 08:45

Année

# Autres données sur le MOOC (1/3)

tip UPMC @

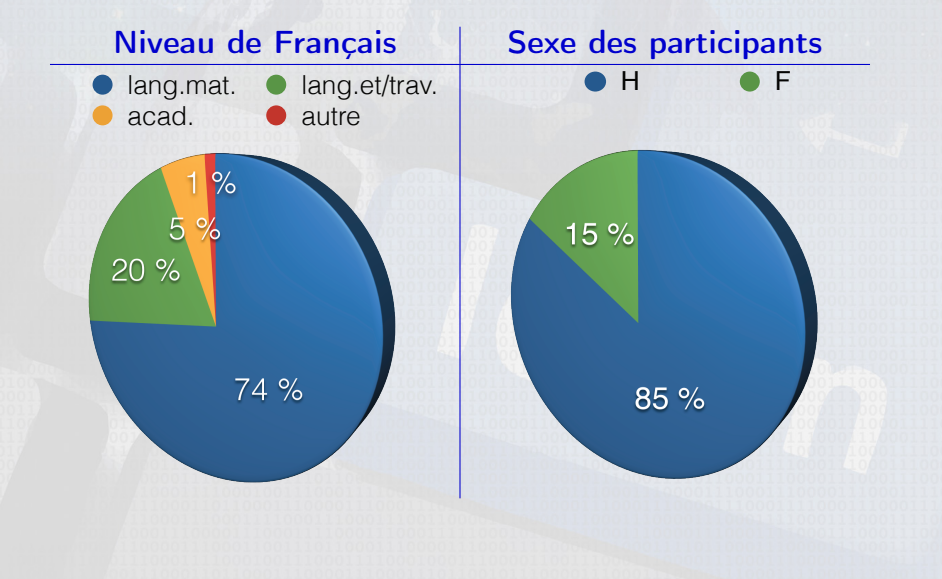

# Autres données sur le MOOC (2/3)

**ii**p U<sub>7</sub>mc a

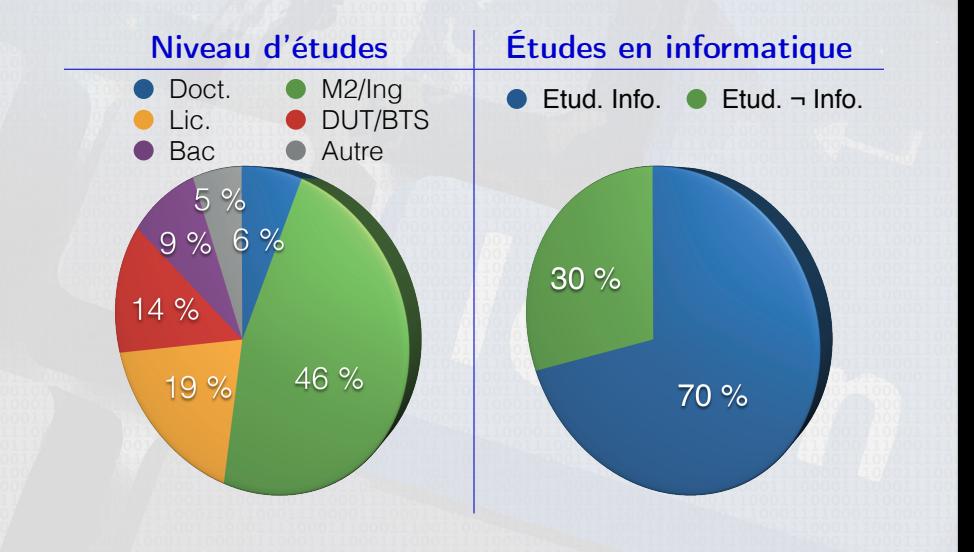

# Autres données sur le MOOC (3/3)

tip UPMC @

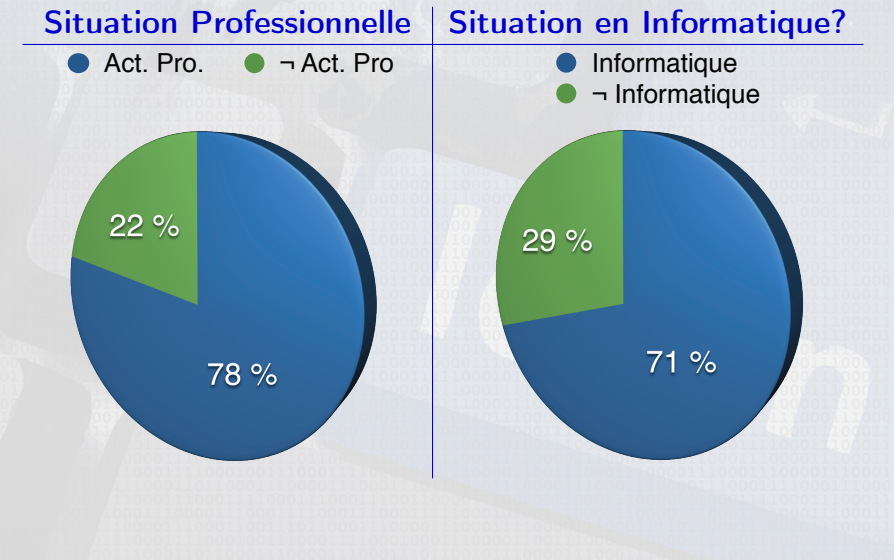

### Accès aux vidéos (1/3)

#### Plus de 67 000 vues lundi 2 juin (soirée)!!!

 $54 + 6^{(1)}$  vidéos concernées

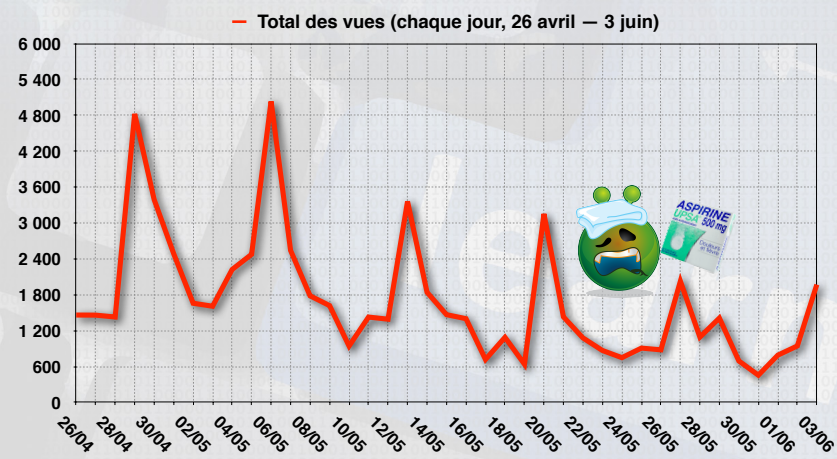

#### $(1)$  : vidéos de bilan et présentation d'un exercice supplémentaire

**ii**p UPMC **®** 

### Accès aux vidéos (2/3)

#### Vidéos vues semaine par semaine

Observation: tout le monde n'est pas synchronisé

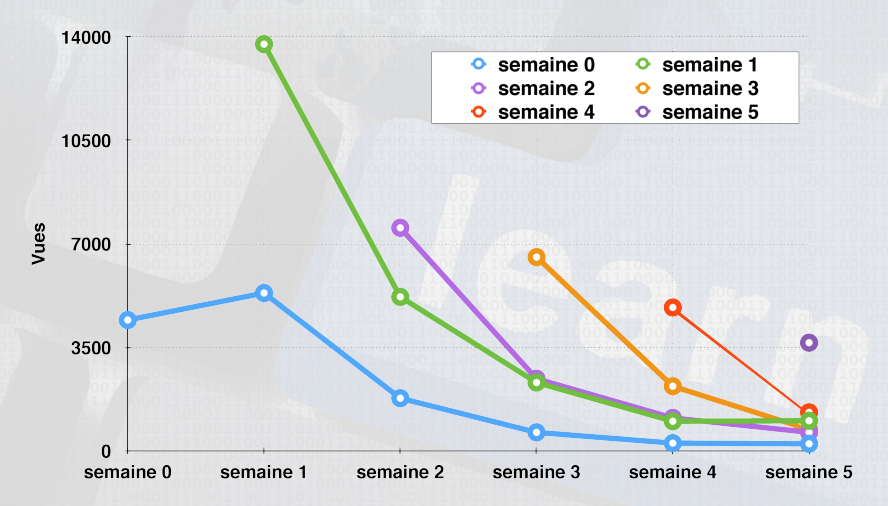

**ii**p U<sub>7</sub>mc a

### Accès aux vidéos (3/3)

#### Accès aux vidéos par vidéo

- **Semaines paires, semaines impaires, bilan, exercice supplémentaire**
- Attrition rapide mais plateau atteint ?

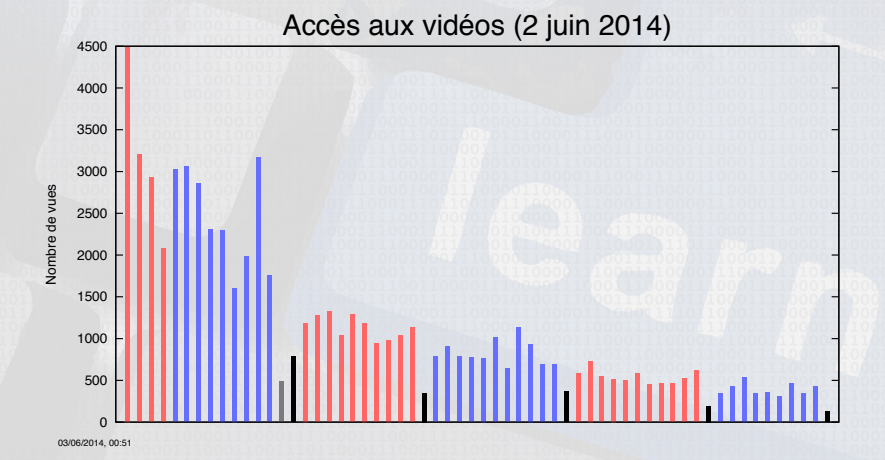

**ii**p U<sub>7</sub>mc **a** 

## Échanges entre les « MOOCard » ;-)

#### Lundi 2 Juin (dans la nuit)

#### Sur l'espace d'échange sur CADSI:

- 1007 comptes activés
- 930 comptes utilisés au moins une fois
- 595 000+ requêtes sur le serveur
- 384 fichiers zip déposés (échange de projets Xcode)

#### Sur les forums:

- 159 fils de discussion
- 1552 messages

**IID UPMC** 

### Leçons à tirer (1/2)

#### Autre approche de conception !!!

- Découpage en petites séquences
- Morcelage inhabituel des notions
- Évolution de nos étudiants (la « matière » dont nous disposons)

#### Chacun suit à son rythme

- La « vague de tête »
- **·** Des retardataires...
- **Il** faut aussi les suivre

#### On observe une attrition

- Les « touristes » et les « égarés »;-)
- $\bullet$  suivre un MOOC = grosse motivation
- Un noyau dur très motivé

dio UPMC

### Leçons à tirer (2/2)

#### Les échanges, ça marche !!!

- Beaucoup d'interactions (même si pas de correction par les pairs)
- Forums FUN bof... Forums « à la stack-overflow »?
- Le cours s'enrichit/se corrige vite !!!
- $\bullet$  5% de 3000 = 150 hyperactifs C'est un bel amphi !!!

#### MOOC lié à un cours « classique »?

- Possibilités de remédiation (SPOC)
- Plus facile au tournage
- Mais sans doute sous-exploitation des possibilités

dio UPMC

# Le système de déploiement

**FaraTa** 

20 / 30

ann

## Architecture du MOOC

**iip UPMC** @

#### Presque tout est basé sur FUN

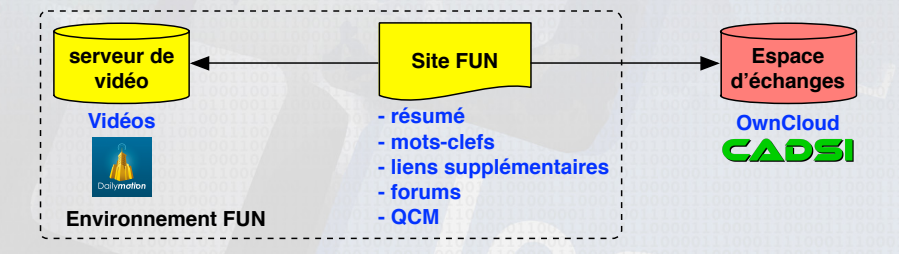

#### Interactions

- $\bullet$  FUN  $\rightarrow$   $\mathsf{CADS}$ : export des login+email (initialisation des comptes OwnCloud)
- $\bullet$  FUN  $\rightarrow$   $\bullet$  via l'identificateur de vidéo originellement, edx est couplé à

### Architecture du système de déploiement

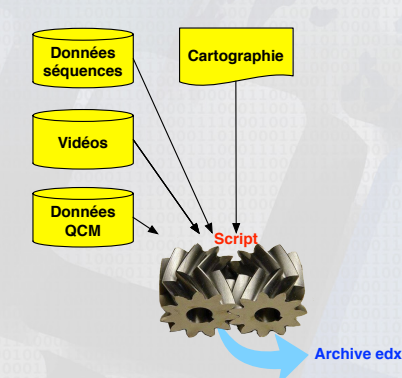

#### Déploiement sur FUN (edx)

- Import/Export (archive tgz)
- Rétro-ingénierie d'un export edx
- Structure compliquée mais imitable
- Vidéos téléchargées à part
- Comptes OwnCloud initialisés à part

Déploiement site compagnon C'est plus simple ;-)

Solution « quasi sans-clic »

**Estimation de l'économie:**  $\simeq$  10K-clics (optimiste?)

**iip UPMC** @

### La cartographie, outil de raisonnement

**iip UPMC ®** 

Fichier excel (export CSV+tab pour les scripts)

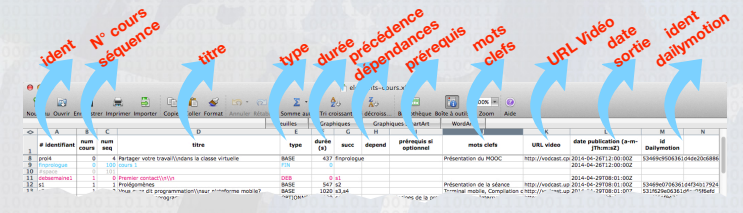

#### Génération d'un fichier pdf

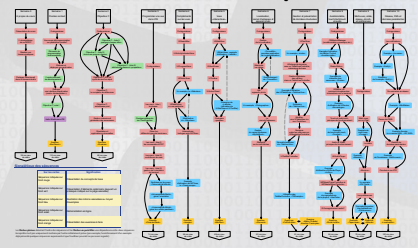

- Visualisation des dépendances
- Affichage du timing
- Permet de raisonner sur le cours
- Distribuée aux participants

## Structure d'une semaine

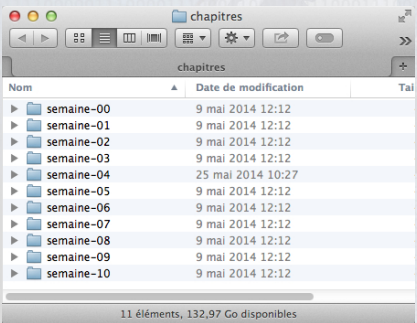

#### Pour chaque séquence de la semaine

- Transparents (pdf)
- Résumé (html pur)
- Liens (html pur)
- **•** Éléments complémentaires (csv)
- QCM (csv)

Le script exploite ces informations pour construire l'archive edx

**•** Génère deux « pseudo séquences » par semaine:  $\frac{f}{f}$ //////// et bilan

Prise en charge d'éléments statiques par la « moulinette »

• Sillabus, documents pédagogiques, etc.

 $\mathsf{u}$ <sub>i</sub> $\mathsf{u}$   $\mathsf{P}$ mc

# Site compagnon PPM vs le

**Josef Elizabeth** 

100110

 $001$ 

Téléchargement

pdf des transparents

Pour l'exercice

#### **ii**b U<sub>7</sub>mc **®**

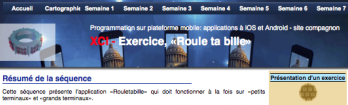

L'application dot simuler le coportement d'une bille réagissant à l'orientation du terminal. S'il est «à plat», la bille ne bougera pas. Dans le cas contraire, elle «tombera» vers le bord le plus bas. ELle doit s'arrêter au bord de l'écran en émettant un petit -poc-.

Une demonstration ven live» de l'utilisation de l'application permet de comprendre la dynamique de son coportement en fonction de l'indinaison du terminal.

Vous devez bien sûr réaliser cette application sans utiliser StoryBoard ou ARC et la faire tourner à la fois sur simulateur et sur un terminal. Vous vous inspirerez des vidéos capturant le comportement Video - IPad (IOST) détaillé de l'application que nous donnons dans cette page. Supporter les orientations des terminaux **Mdio - Phone 5/55 (JOS7)** n'a nos réallement de sens inj-

Mots clefs : AiAudioPlayer, UlPlesponder, Shake Motion

#### Accéder à la séquence

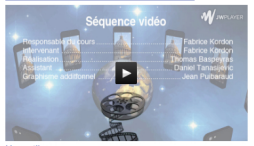

#### **Liens utiles**

Voici quelques références pour les auditeurs souhaitent approfondir certains points:

- AVAudioPlayer (Apple).
- UIResponder (Apple).
- CMMcdonManager (Apple), CMDeviceMotion (Apple).
- 
- Joseph Rouletsbille (Wkipedia).

#### Vidéos de l'exécution de l'application

Important : si les vidéos ne sont pas visibles avec votre navigateur, téléchargez les via le l'en du cartouche de cette page.

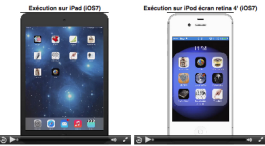

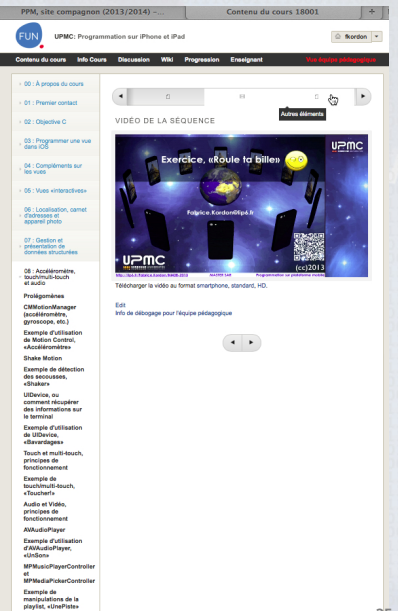

**Pathonical de** 

Demière modification du site le 1002/2014 - affichage de la page le 01/06/2014

## Structure d'une page dans e

tip UPMC @

#### Les choix se veulent indépendants de la plate-forme

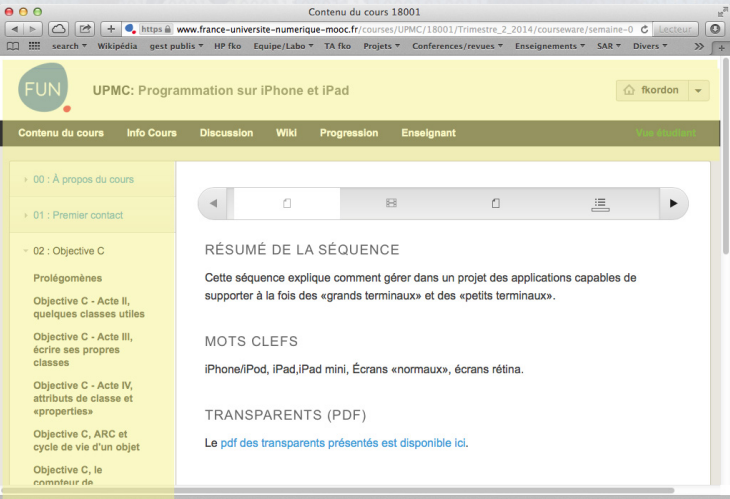

## Effectuer un Déploiemer

#### Quasi 0-clic!!!

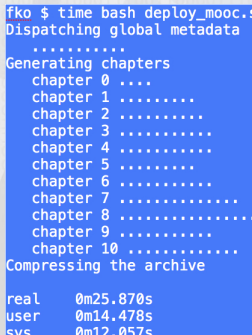

#### Clics inévitables

- Demander le téléchargement de l'archive (via le navigateur)
- Chargement long (178 Mo)

#### Notre utilisation du système

- Déploiements « tous azimut » (plantage de plusieurs « bac-à-sables,» ;-)
- Un seul déploiement pour exploitation

**IİD UPMC** 

# Conclusions & Perspectives

28 / 30

ann

# Conclusion

#### Expérience intéressante & enrichissante

- Question : quel usage des « nouveaux medias » ?
- **Remise en question** : scénarisation différente (repenser sa structure)
- **Surprise** : gestion des forums « plus simple » que prévu (face au nombre)
- **Surprise** : être filmé, c'est compliqué, mais professer en studio, c'est pire
- **Interactions** : elles sont cruciales et désinhibées
- Attente : considérable de la part des « MOOCeurs » (danger)
- **Enrichissement** : le « debug » du cours est efficace !!!
- **Ego** : la reconnaissance est au rendez-vous
- $MOOC = fin$  des enseignements « classiques » ?
	- Je ne suis pas convaincu (coût, motivation requise, etc.)
	- Plutôt un « outil » ?
		- $\triangleright$  Toucher un public différent (*i.e.* isolé, dialogue nord-sud, etc.)
		- $\triangleright$  Mettre en place une aide ou une remédiation (SPOC ?) dans nos cours
	- Mais cela va changer notre métier !!!

**iip UPMC** 

### **Perspectives**

#### À court terme

#### Utilisation du script de déploiement à l'UPMC

- ▶ MOOC sur la cristallographie
- ▶ Vers une démarche type?
- Analyser les données dont on dispose pour améliorer le cours
	- **Métriques, bugs signalés, etc.**

#### À plus long terme

- Certification (en tout cas à l'UPMC)
- Doublage/sous-titrage (support d'autres langues)
- Relais à l'étranger (dialogue nord-sud)
- **Mieux structurer l'information** 
	- Indexation (automatisée?) des notions clefs? des éléments choisis ?
- **·** Interactivité étendue (mélanger vidéo, QCM etc.)
	- $\triangleright$  Contraintes des plate-formes

**iip UPMC**